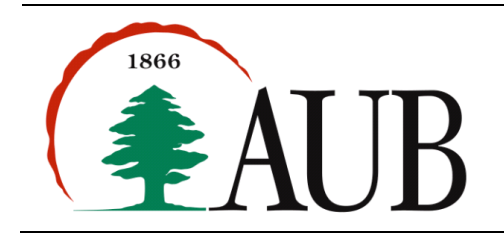

**Faculty of Arts & Sciences Department of Computer Science CMPS 200—Introduction to Programming Assignment 4 – Due Friday Oct 19, 2012**

## *Notes and Announcements*

- Reading Material: review Chapters 1-4.
- This assignment is exceptionally due this week on Friday Oct 19 at 8:00pm.
- A reminder that the first exam will take place on Saturday Oct 20, 2011, 9:00-11:00am, in Bliss Hall.
- Attached are the APIs you may need during the exam. A copy of this page will be distributed to you. The exam is closed-book and closed-notes otherwise. No access to any local or internet recourses is allowed.
- You may use your own laptop during the exam, but you have to make sure it has enough battery power to last you for the whole exam period.
- We will have a "Programming Clinic" open to all on Friday 2:00-5:00pm in Bliss 209. This is intended to provide additional help and you are encouraged to take advantage of it as needed.

## *Exercises*

- **1. Triangle.** Write a program Triangle.java that takes one command line parameter N and prints out a two dimensional N-by-N triangular pattern as shown below. (Hint. Think about the pattern's structure).
	- $* * * *$ . \* \* \* \* \*  $\star$   $\star$   $\star$   $\star$ . . . \* \* \* . . . . \* \* . . . . . \*
- **2. RandomString.** Write a program that takes a positive integer N and a string as command line arguments (N is assumed to be smaller than the length of the string). The program should pick N random characters from the string and construct and print a new string composed of these random characters.
- **3. RemoveSpaces.** Write a method removeSpaces that accepts a string as argument and returns a string with the white space characters removed from it (the method should not print anything to the console). The signature of the method should be:

public static String removeSpaces(String str)

Hint: The method should build a string one character at a time using the + operator, starting with the empty string "".

Use this method to write a program above that takes an integer command line argument N followed by N strings and prints each of the strings without spaces. Hint: The strings must be quoted on the command line.

**4. Palindromes.** Write a method isPalindrome that accepts a string as argument and returns true or false indicating if the string is a palindrome or not. A palindrome is a string that can be read the same way forward and backward. Your method must handle upper and lower case characters (the string "Madam" is a palindrome). The signature of the method should be:

public static boolean isPalindrome(String str)

You are not allowed to generate a new string in the your implementation of this method. Rather, you should walk through the string to determine if is a palindrome or not.

Hint: Use the method Character.toLowerCase() and/or one or more of the other methods on variables of type char; see page 280 of your textbook.

Use this method to write a program Palindromes that takes an integer command line argument N followed by N strings and prints the strings that are palindromes.

## *Submission Instructions*

As usual, submit your commented source code and sample runs in a zip file named s*#*\_asst4\_*netid*, where *#* is your section number (between 1 and 9) and *netid* stands for your AUBnet user name.

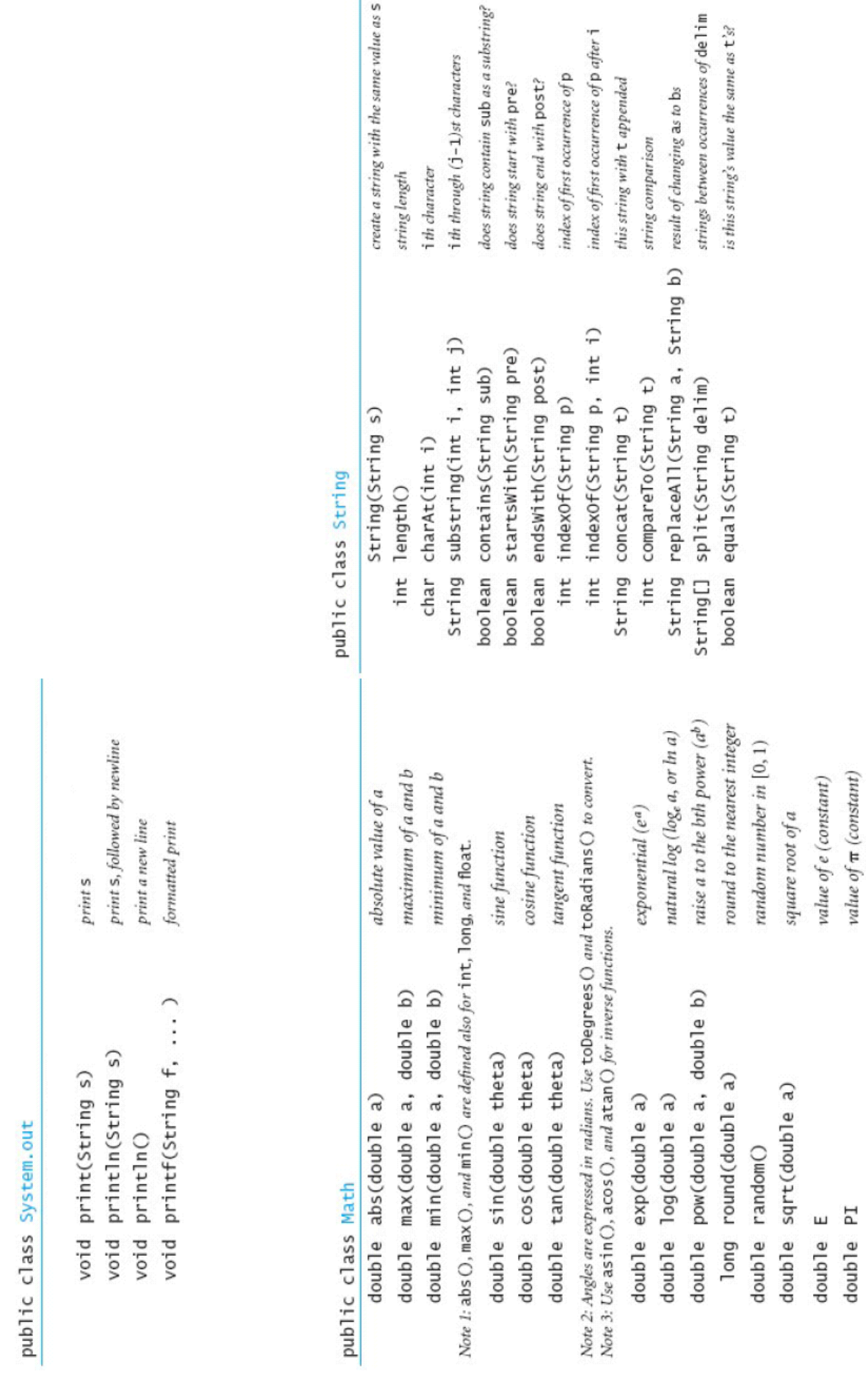

 $\overline{\phantom{a}}$ 

**APIS**